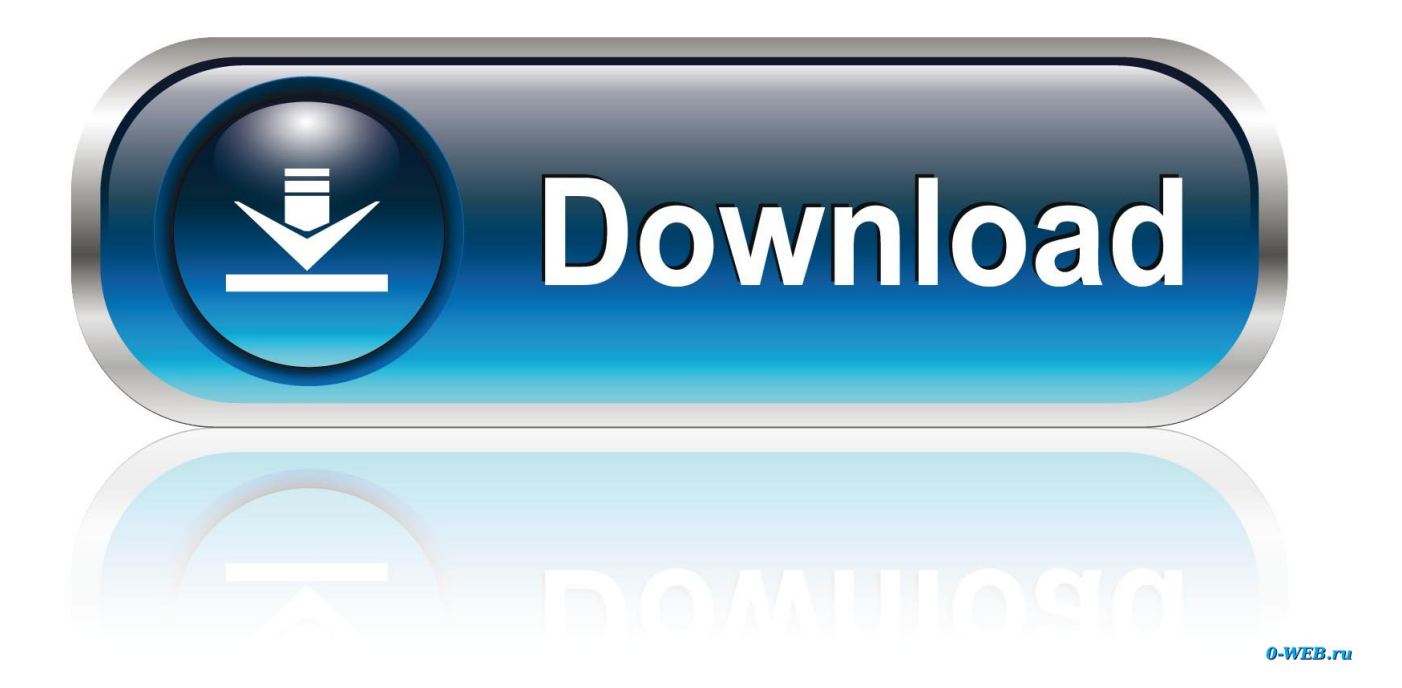

[فيديو المكتب وسطح الشاشة تصوير برنامج Screen Record](http://rendcenviabi.webblogg.se/2021/march/thottal-poo-malarum-old-movie-scenes-download.html#Mgo=eM9PydsSyRy2iMDTyRk2GWk2fM9PyBy2XInQydIBLvMCJnfiKj3BJvMuGy2kM9RyRy2bMniOITQypy2fMnHzFk2G0k23I9SyJy2GKk20I9Pytl2==)

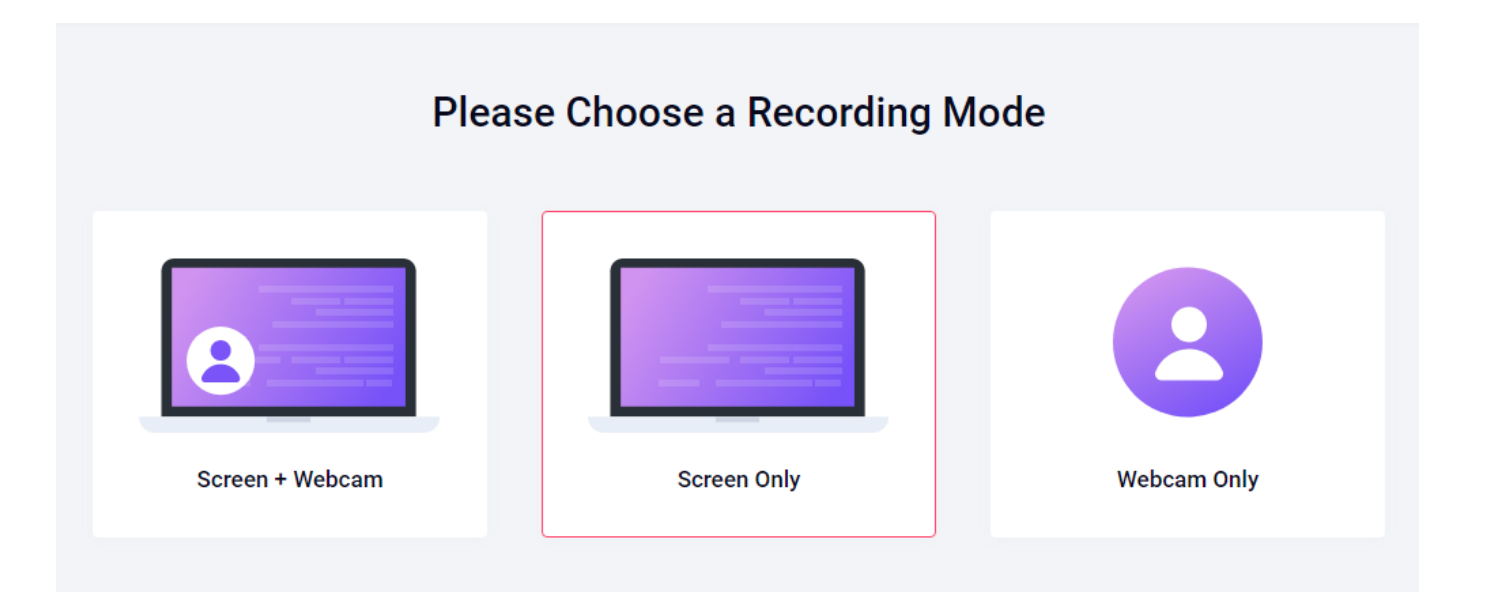

[فيديو المكتب وسطح الشاشة تصوير برنامج Screen Record](http://rendcenviabi.webblogg.se/2021/march/thottal-poo-malarum-old-movie-scenes-download.html#Mgo=eM9PydsSyRy2iMDTyRk2GWk2fM9PyBy2XInQydIBLvMCJnfiKj3BJvMuGy2kM9RyRy2bMniOITQypy2fMnHzFk2G0k23I9SyJy2GKk20I9Pytl2==)

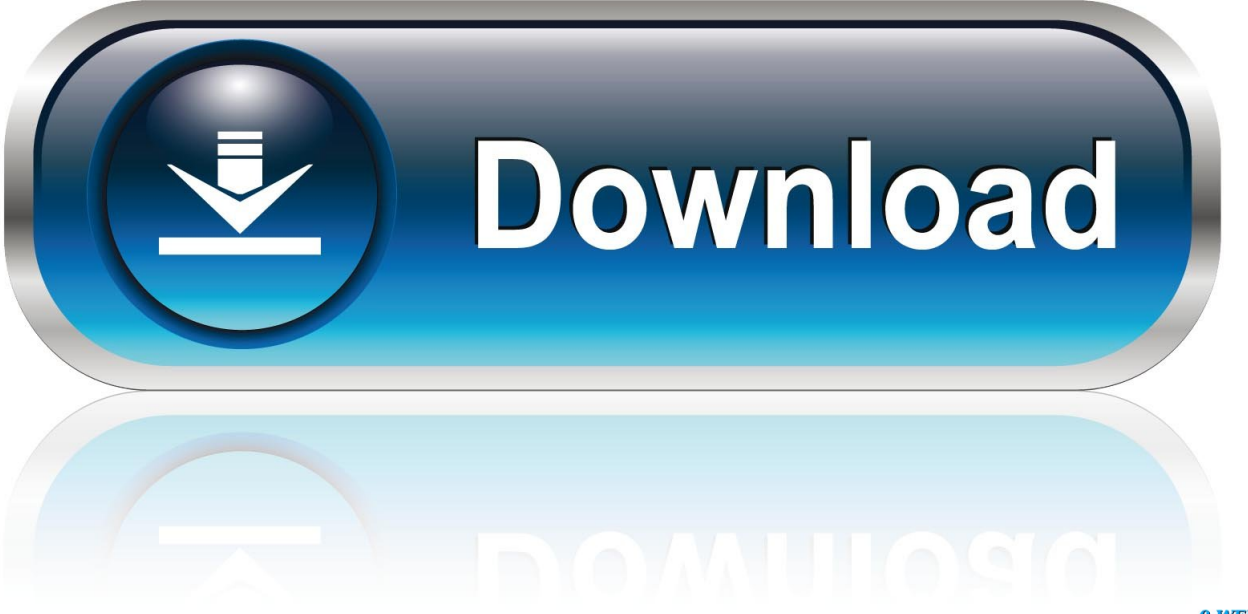

0-WEB.ru

عليك أن تقرر ما إذا كنت تريد أن تأخذ فرصة على الترقية الخاصة CamStudio لي أم لا.. وحتى كتابة هذه السطور ، لا توجد برامج ضارة على تنزيلات SourceForge لـ CamStudio.

- 1. record screen
- 2. record screen mac
- 3. record screen on iphone

رحلة لجعل المفيدة الميزات من العديد ستجد ، CamStudio تشغيل بمجرد ، ذلك فيديوومع المكتب وسطح الشاشة تصوير برنامج Record screen تسجيل الشاشة ممتعة للغاية.

## **record screen**

record screen, record screen windows 10, record screen mac, record screen android, record screen on iphone, record screen free, record screen on windows, record screen and audio mac, record screen and audio, record screen online, record screen iphone, record screen with audio, record screen chrome, record screen software **Download Content Manager Assistant Ps Vita** [For Mac](https://windgetoscmen.mystrikingly.com/blog/download-content-manager-assistant-ps-vita-for-mac)

خرج CamStudio فقط إلى AVI مع التحويل إلى Flash. تتيح لك قائمة التأثيرات وضع تعليقات توضيحية وإرفاق مقاطع فيديو تحتوي على تعليقات ، بالإضافة إلى إضافة طابع زمني أو علامة مائية.. دانلود turbo vpn unlimited free vpn برای کامپیوتر يتم إصدار CamStudio وبرنامج الترميز الخاص بها بموجب ترخيص GPL.. بشكل عام ، يعد CamStudio طريقة رائعة للاستفادة من البرامج مفتوحة المصدر لإنتاج مقاطع فيديو تعليمية وشاشات عرض <u>Terraria و</u>مشاركتها مع العالم! CamStudio في لمحة CamStudio هو برنامج صغير الحجم مع بعض الميزات الرائعة مدسوس بعيدا لتعظيم جاذبيته. [1.3.5.3 Download Pc](https://lineupnow.com/event/terraria-1-3-5-3-download-pc)

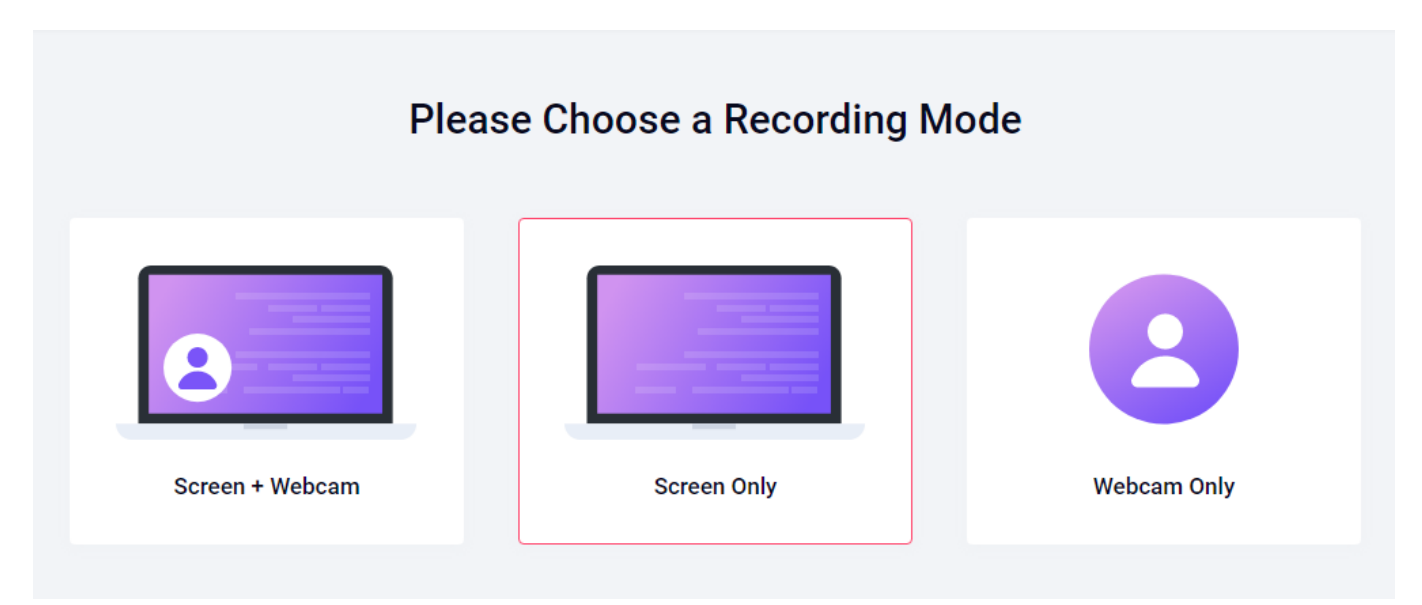

[Dvd Shrink Windows 10 64 Bit Serial Key](https://boring-mccarthy-36acf4.netlify.app/Dvd-Shrink-Windows-10-64-Bit-Serial-Key.pdf)

## **record screen mac**

## [Open Source Ocr Software Mac](http://zyslasapppres.rf.gd/Open_Source_Ocr_Software_Mac.pdf)

 تفاصيل المنتج وفيما يلي تفاصيل تفصيلية عن ميزات CamStudio: تسجيل الشاشة والصوت إلى ملفات AVI تحويل AVI إلى Flash يسلط مسار المؤشر الخاص بك للوضوح المقايضة تلقائيًا السجلات مع الصوت يتيح لك إضافة تعليقات نصية إلى مقاطع الفيديو يتيح لك CamStudio إنشاء برامج تدريبية تدريبية ولديه مجموعة لطيفة من ميزات تصفيف الفيديو.. ومع ذلك ، عند تشغيل CamStudio ، يتم تقديم ترقية منتج خاص لم يتم التحقق منها بواسطة SourceForge.. تشتمل ميزات كاميرا CamStudio & apos؛ على خيارات لإبراز مسار المؤشر أثناء جلسة تسجيل ، والتحريك التلقائي ، والقدرة على التسجيل بصوت. <u>[Muat Turun Al Quran For Pc Windows 8 Games For Android Auto](https://awesome-kirch-7dc71d.netlify.app/Muat-Turun-Al-Quran-For-Pc-Windows-8-Games-For-Android-Auto)</u>

## **record screen on iphone**

[indian administration by avasthi and avasthi pdf to excel](https://lineupnow.com/event/indian-administration-by-avasthi-and-avasthi-pdf-to-excel)

يقوم CamStudio أيضًا بالتقاط لقطات الشاشة إذا قمت بتعيين معدل الإطارات ، اسحب الماوس فوق المنطقة لالتقاطها ، وانقر على الإحداثيات.. في حين أن CamStudio لا تحتوي على أي ضواغط أو أنواع ملفات ، أو حتى محرر فيديو ، فقد وجدنا أنه من السهل تحويل ملفات AVI إلى 4MP ، على سبيل المثال ، باستخدام برامج حرة أخرى مجانية.. على سبيل المثال ، عناصر التحكم لتسجيل شاشة كاملة أو جزء منها ، وخيارات الصوت ، والقدرة على إضافة تعليقات على مقاطع الفيديو والتقاط الشاشة.. إشعار بشأن البرامج الضارة: التنزيلات من camstudio.. CamStudio هو أداة رائعة لإنشاء عروض سريعة و screencasts على جهاز الكمبيوتر الخاص بك في AVI ، ويمكنك تحويلها إلى تنسيق Flash.. جميع التنزيلات من SourceForge هي الفيروسات 773a7aa168 .الممسوحة ضوئيا الممسوحة المجموعة 16873a7aa168 .

773a7aa168

[Beamer Download Mac](https://www.furaffinity.net/journal/9805321/)